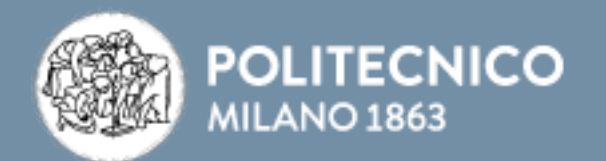

## ACCEDI A INTERNET *INTERNET ACCESS*

## WWW.CONNECTANDGO.POLIMI.IT

CONNETTITI PER: NAVIGARE (PROTOCOLLI HTTP,HTTPS E FTP PASSIVO), EMAIL SICURA (IMAPS, POP3S, SMTPS, SMTP+STARTTLS) E SSH. *CONNECT TO: BROWSE THE WEB (PROTOCOLS HTTP,HTTPS AND PASSIVE FTP), SECURE EMAIL (IMAPS, POP3S, SMTPS, SMTP+STARTTLS) AND SSH.* 

USA LE CREDENZIALI RILASCIATE DALLA TUA ORGANIZZAZIONE *USE THE CREDENTIALS PROVIDED BY YOUR OWN ORGANIZATION*

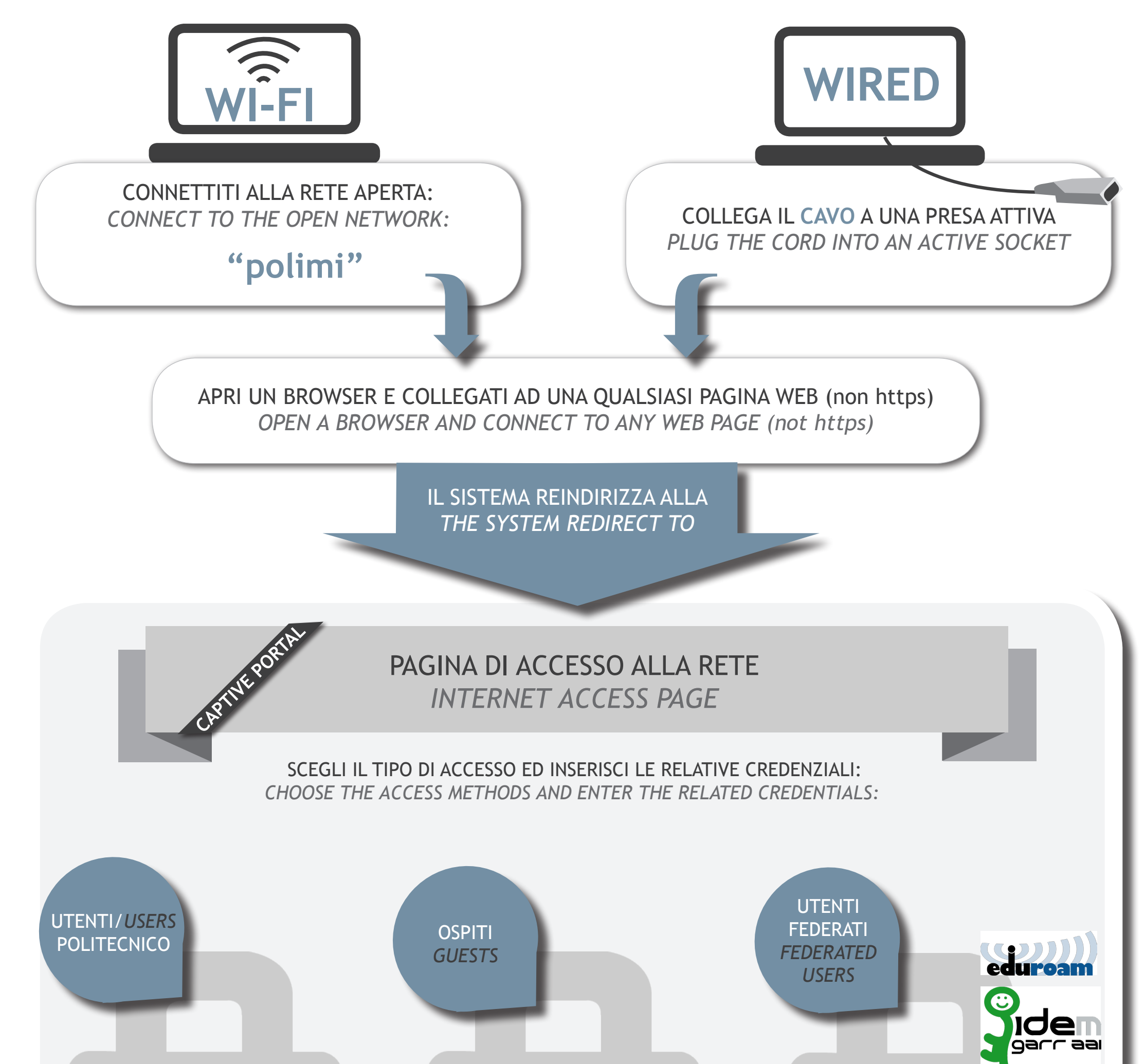

USA LE CREDENZIALI TEMPORANEE O IL CODICE EVENTO FORNITO DALL'ATENEO *USE THE TEMPORARY CREDENTIALS OR THE EVENT CODE*

USA CODICE PERSONA E PASSWORD *USE PERSON CODE AND PASSWORD*

PER AVERE + SICUREZZA e + BANDA CONFIGURA l'ACCESSO AVANZATO WIRED O LA RETE WI-FI "POLIMI PROTECTED"